ДОКУМЕНТ ПОДПИСАН ЭЛЕКТРОННОЙ ПОДПИСЬЮ

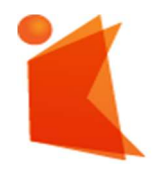

государственное автономное учреждение Калининградской области профессиональная образовательная организация Сертификат: 28ADE1008DADCD9B47A7D7A392B1730C Владелец: Копцева Лариса Николаевна Действителен: с 23.08.2021 до 23.11.2022

«КОЛЛЕДЖ ПРЕДПРИНИМАТЕЛЬСТВА»

# РАБОЧАЯ ПРОГРАММА ПРОИЗВОДСТВЕННОЙ ПРАКТИКИ (ПО ПРОФИЛЮ СПЕЦИАЛЬНОСТИ)

ПМ.02 Выполнение работ по подключению к глобальным компьютерным сетям. Установка и настройка аппаратных средств для доступа в Интернет

# Разработчики:

государственное автономное учреждение Калининградской области профессиональная образовательная организация "Колледж

предпринимательства"

Заведующий отделением

\_\_\_\_\_\_\_\_\_\_\_\_\_\_\_\_\_\_\_\_\_\_\_\_\_\_\_ М.В. Зверев

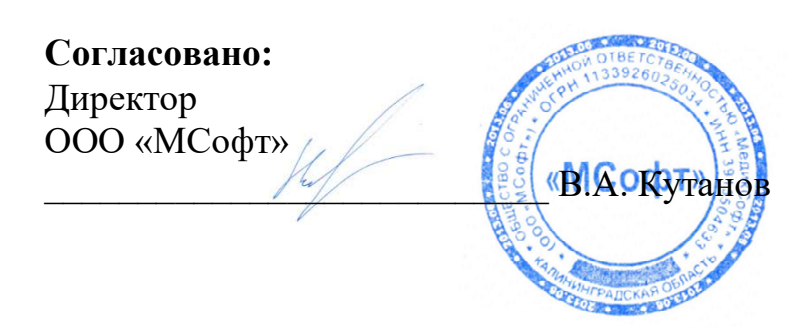

# Утверждаю:

государственное автономное учреждение Калининградской области профессиональная образовательная организация "Колледж

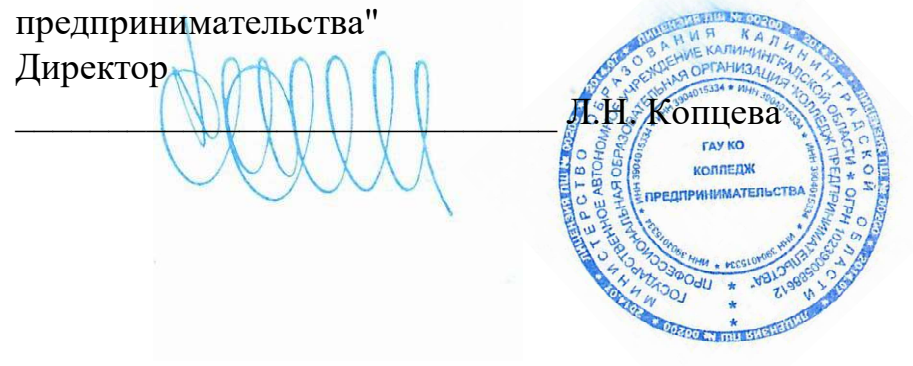

# СОДЕРЖАНИЕ

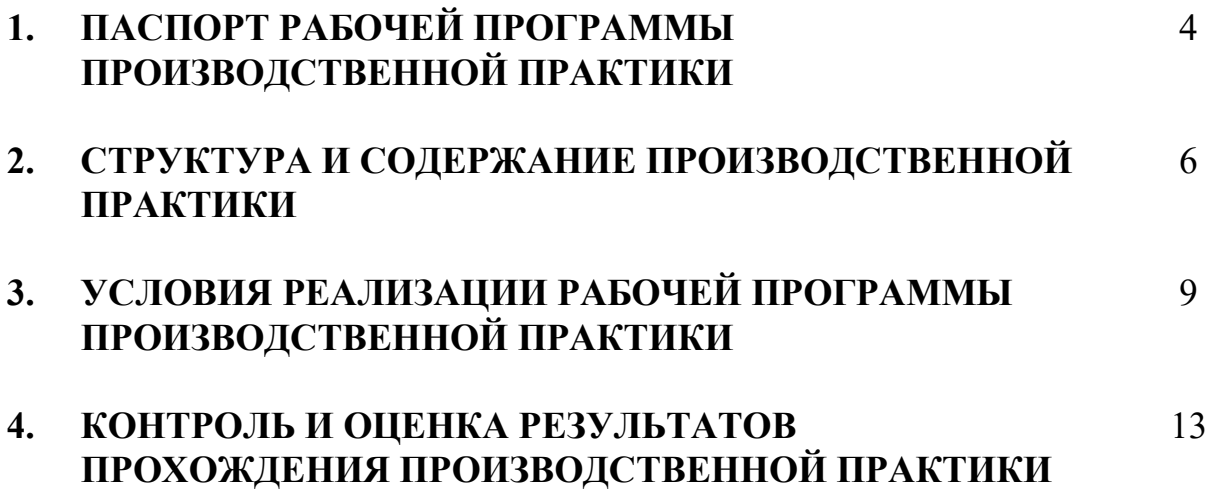

# 1. ПАСПОРТ РАБОЧЕЙ ПРОГРАММЫ ПРОИЗВОДСТВЕННОЙ ПРАКТИКИ

# ПМ.01 Участие в проектировании сетевой инфраструктуры

### 1.1. Область применения рабочей программы

Рабочая программа производственной практики (далее рабочая программа) является обязательным разделом основной профессиональной образовательной программы в соответствии с ФГОС СПО по специальности 09.01.02 Наладчик компьютерных сетей в части освоения основного вида профессиональной деятельности (ВПД): Выполнение работ по подключению к глобальным компьютерным сетям. Установка и настройка аппаратных средств для доступа в Интернет и соответствующих профессиональных компетенций (ПК):

ПК 1.1. Выполнять проектирование кабельной структуры компьютерной сети. ПК 1.2. Осуществлять выбор технологии, инструментальных средств и средств вычислительной техники при организации процесса разработки и исследования объектов профессиональной деятельности.

ПК 1.3. Обеспечивать защиту информации в сети с использованием программно аппаратных средств.

ПК 1.4. Принимать участие в приемо сдаточных испытаниях компьютерных сетей и сетевого оборудования различного уровня и в оценке качества и экономической эффективности сетевой топологии.

ПК 1.5. Выполнять требования нормативно технической документации, иметь опыт оформления проектной документации.

# 1.2. Цели и задачи производственной практики по ПМ.02 требования к результатам освоения производственной практики:

С целью овладения указанным видом профессиональной деятельности и соответствующими профессиональными компетенциями обучающийся в ходе освоения производственной практики должен:

#### иметь практический опыт:

- проектирования архитектуры локальной сети в соответствии с поставленной задачей;
- установки и настройки сетевых протоколов и сетевого оборудования в соответствии с конкретной задачей;
- выбора технологии, инструментальных средств при организации процесса исследования объектов сетевой инфраструктуры;
- обеспечения целостности резервирования информации, использования VPN; установки и обновления сетевого программного обеспечения;
- мониторинга производительности сервера и протоколирования системных и сетевых событий;

- использования специального программного обеспечения для моделирования, проектирования и тестирования компьютерных сетей; оформления технической документации;

#### уметь:

- проектировать локальную сеть; выбирать сетевые топологии;
- рассчитывать основные параметры локальной сети;
- читать техническую и проектную документацию по организации сегментов сети;
- применять алгоритмы поиска кратчайшего пути;
- планировать структуру сети с помощью графа с оптимальным расположением узлов;
- использовать математический аппарат теории графов;
- контролировать соответствие разрабатываемого проекта технической документации;
- настраивать протокол TCP/IP и использовать встроенные утилиты операционной системы для диагностики работоспособности сети;
- использовать многофункциональные приборы и программные средства мониторинга;
- программно аппаратные средства технического контроля;
- использовать техническую литературу и информационно справочные системы для замены (поиска аналогов) устаревшего оборудования.

# 1.3. Рекомендуемое количество часов на освоение программы производственной практики по ПМ.02

Рекомендуемое количество часов на освоение рабочей программы производственной практики по ПМ.02 180 часов.

# 2. СТРУКТУРА И СОДЕРЖАНИЕ ПРОИЗВОДСТВЕННОЙ ПРАКТИКИ

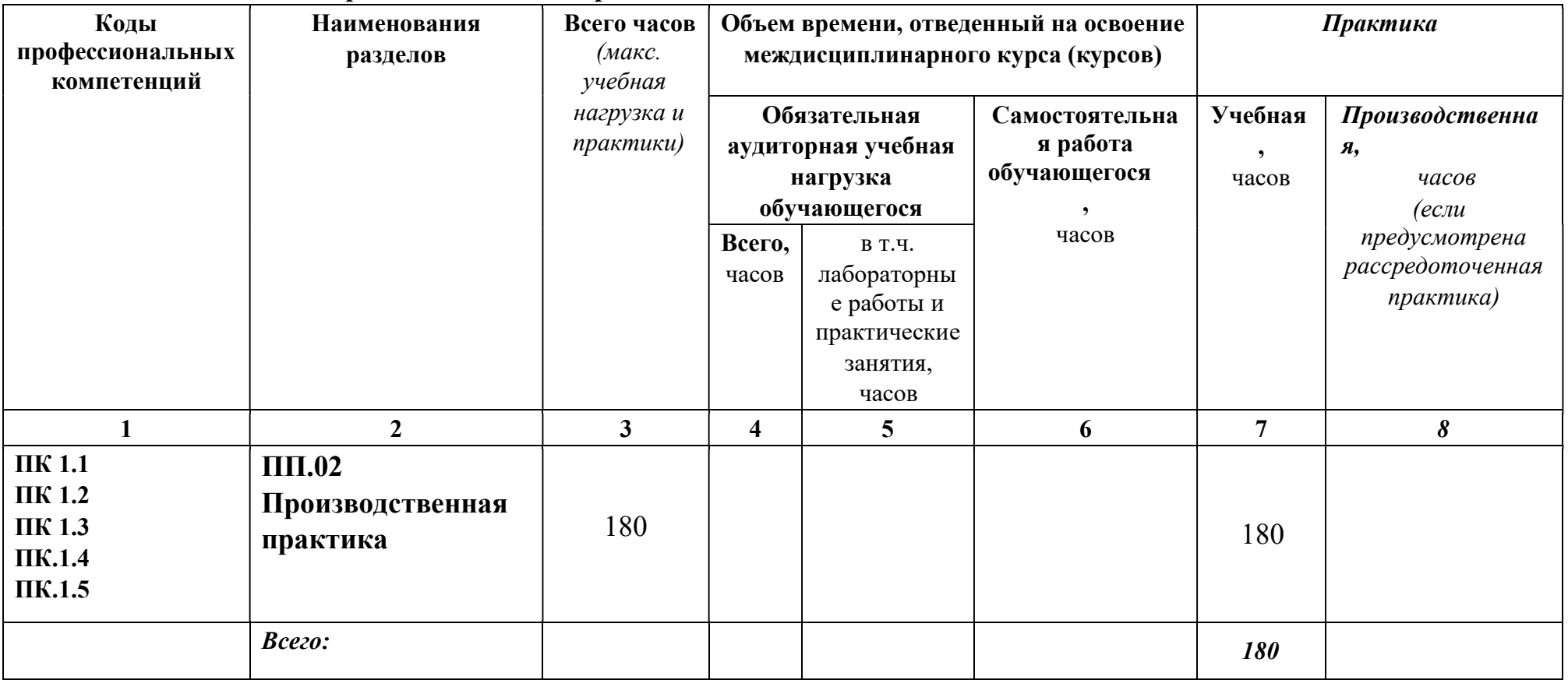

# 2.1 Тематический план производственной практики по ПМ.02

# СОДЕРЖАНИЕ ОБУЧЕНИЯ ПО ПРОИЗВОДСТВЕННОЙ ПРАКТИКЕ

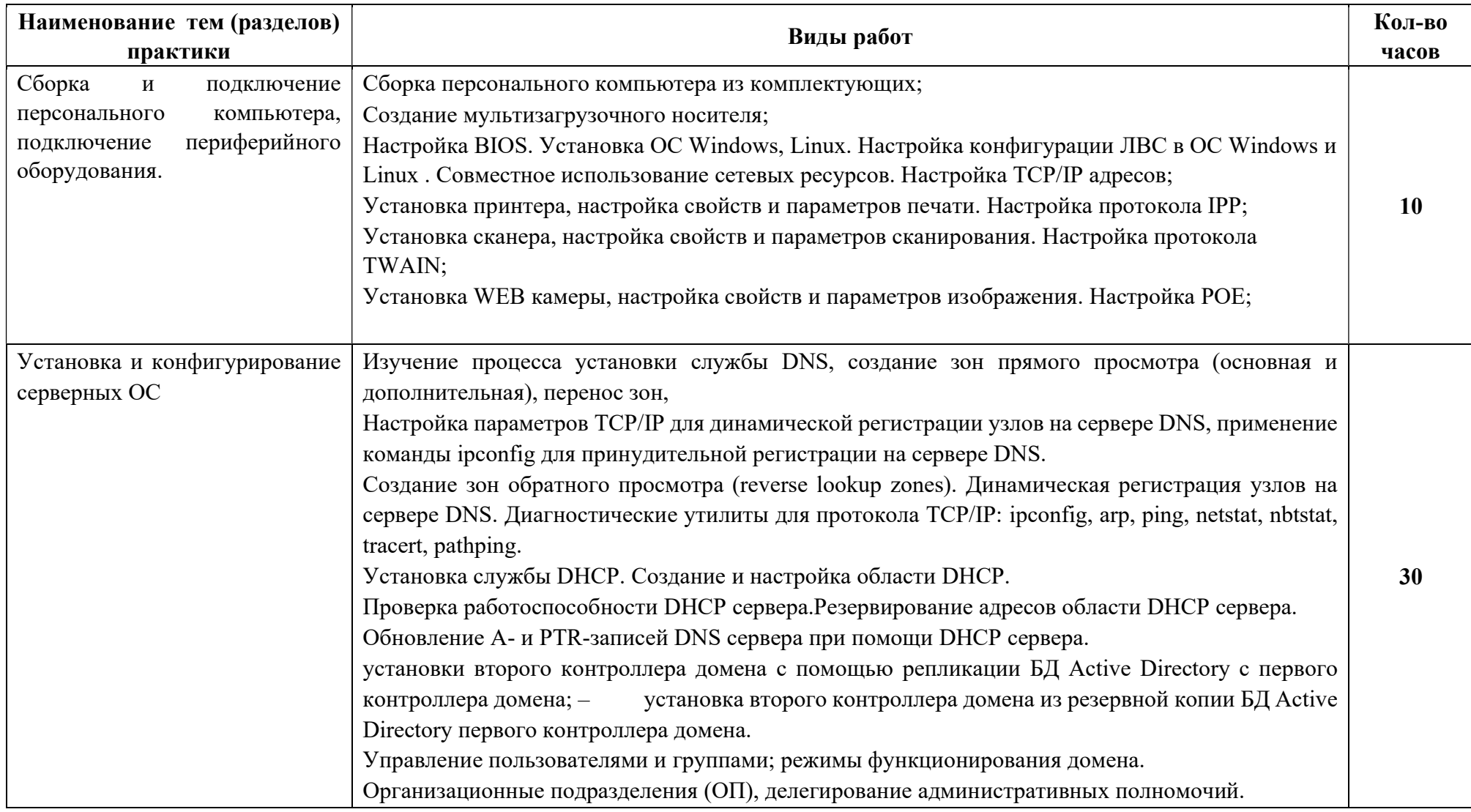

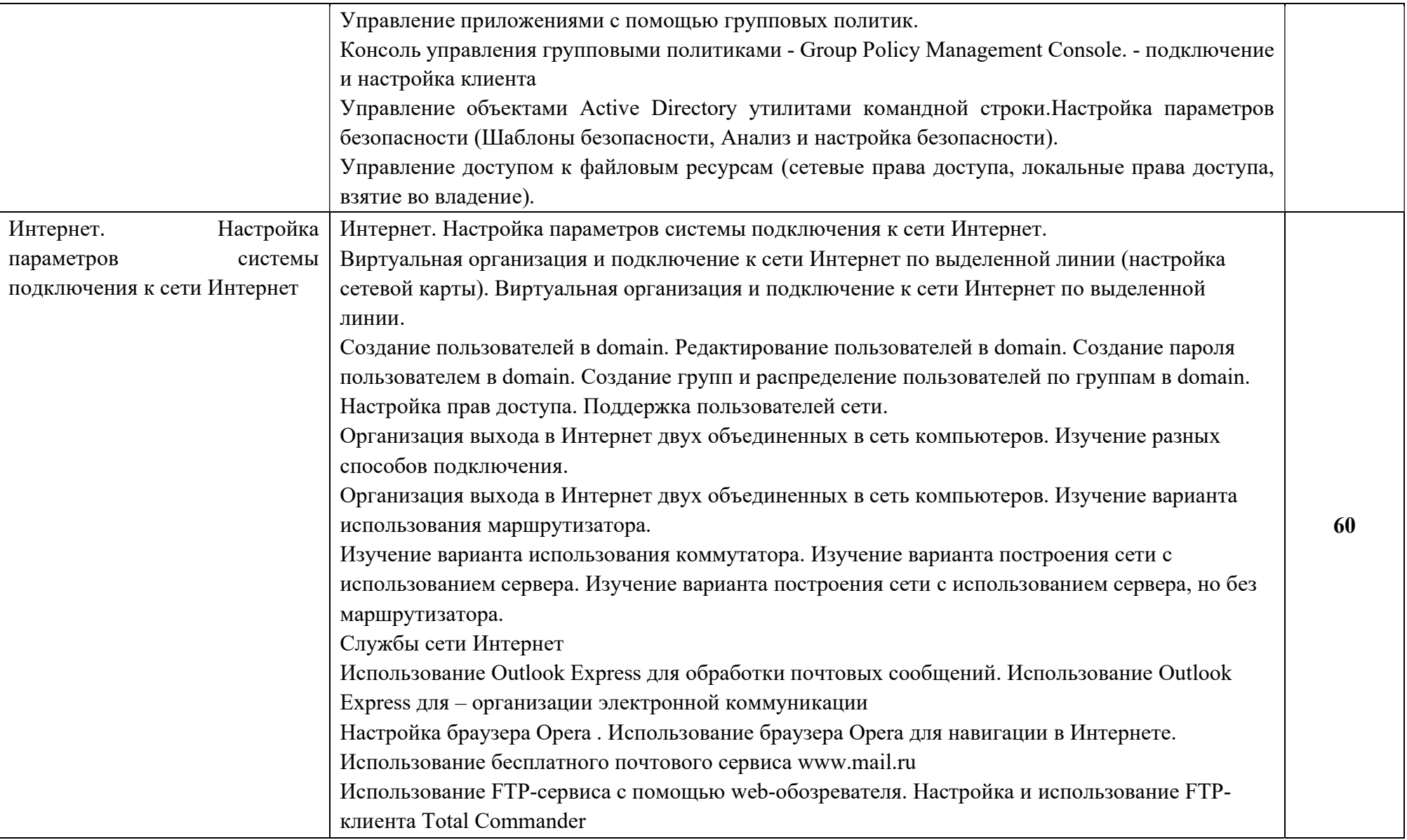

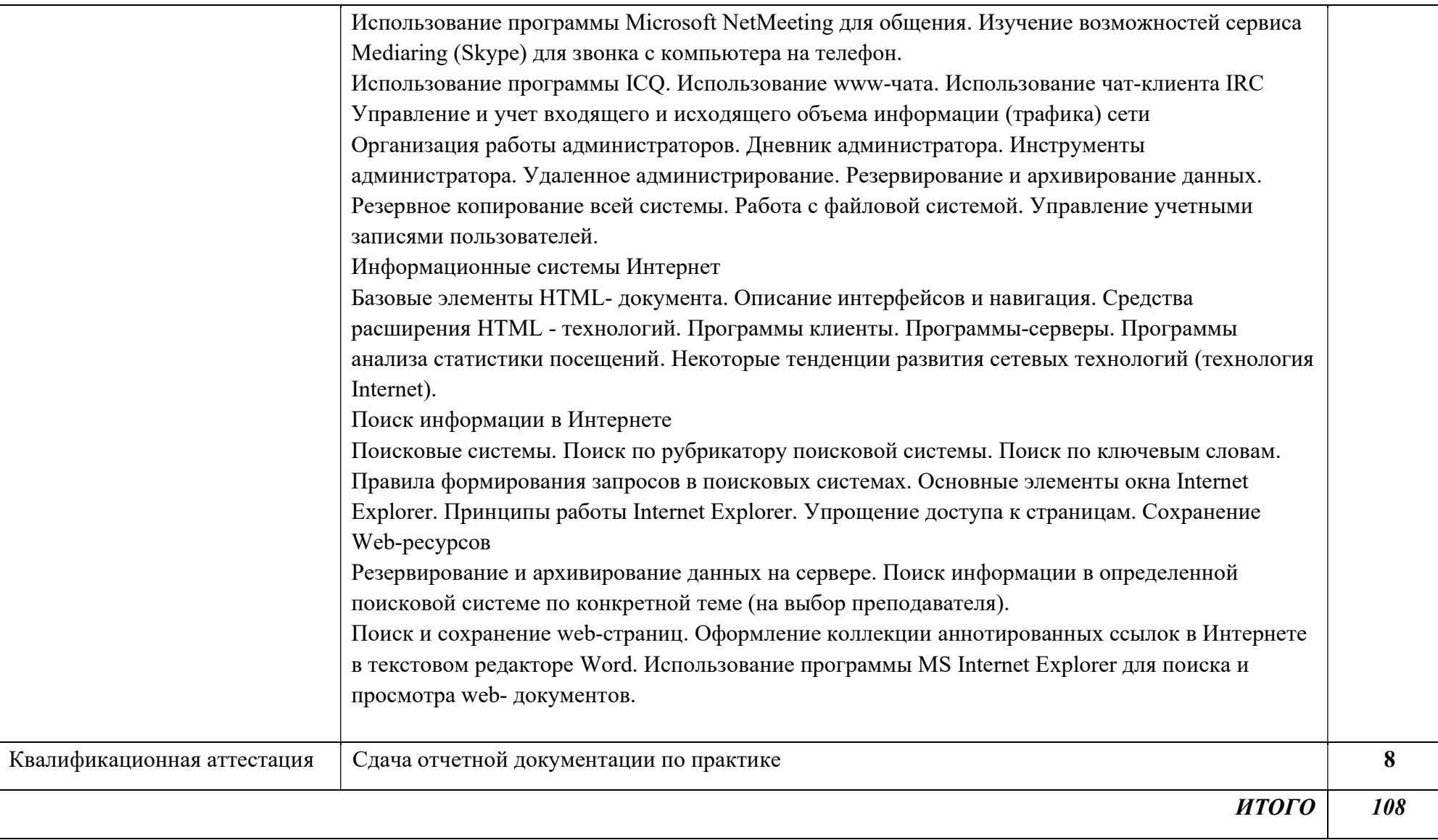

# 3. УСЛОВИЯ РЕАЛИЗАЦИИ ПРОГРАММЫ ПРОИЗВОДСТВЕННОЙ ПРАКТИКИ

#### 3.1. Требования к условиям проведения производственной практики

Реализация рабочей программы производственной практики предполагает наличие лабораторий:

Лаборатория организации и принципов построения компьютерных систем, информационных ресурсов, сетей и систем передачи информации, технических средств защиты информации.

Состав лаборатории:

- стол обучающегося 7
- стул обучающегося 10
- стеллаж 2
- системный блок в сборе (для лабораторных работ) 10
- набор для сбора пк (лабораторный) 10
- стенд «монтаж и коммутация лвс» 3
- состав стенда «монтаж и коммутация лвс»:
- шкаф коммутационный 8u 1
- коммутатор cisco 2960 48port 1
- коммутатор 3com 24port 1
- патч панель 48port 1
- кабель канал, м. 5
- стальная струна, м. 2
- сетевая розетка 1 port 4
- кримпер 1
- стриппер 1
- кроссовый инструмент 1
- сетевой тестер 1
- мультиметр  $-1$
- коммутатор Cisco  $2960 1$ ;
- коммутатор  $3$ COM  $-$  2;
- коммутатор  $H3C 2$ ;
- коммутатор D Link  $-2$ ;
- коммутатор TP Link  $-2$ ;
- роутер D Link  $-2$ ;
- роутер  $TP$  Link  $-1$ ;
- роутер Cisco  $1741 2$ ;
- точка доступа  $-1$ ;
- сервер IBM System  $X3250 M3 1$ ;
- пассивное сетевое оборудование: патч панели; кабель каналы; сетевые розетки; стальные струны

Лаборатория эксплуатации объектов сетевой инфраструктуры, программно аппаратной защиты объектов сетевой инфраструктуры.

Состав лаборатории:

- стол компьютерный сдвоенный 8;
- стол обучающегося письменный общий 2;
- стул обучающегося 30;
- стол преподавателя 1;
- стул преподавателя 1;
- шкаф книжный застекленный 1;
- персональный intel(r) core(tm) i5 7400 cpu @ 3.00ghz, озу 8,00 гб hdd ssd 120 гб 15;
- монитор 23 дюйма 15;
- сетевое мфу hp laserjet 3052 1;
- мультимедиа проектор epson elplp 88 1;
- интерактивная доска traceboard 1;
- телевизор lg 55uk6200pla 1;
- коммутационный шкаф hyperline 22u 1;
- сервер hp proliant dl $380$  g7 hp dl intel xeon x5680 6 ядер, озу 48gb, hdd hp sas  $300gb$  6g  $10k * 2$  4;
- smart ups apc 750 1;
- коммутатор  $3$ com  $24$ port 1;
- маршрутизатор cisco 1841 1;
- IP PHONE CISCO  $7960 1$ :
- сетевое хранилище D Link DNS 327L HDD
- стенд «безопасность компьютерных сетей» 15;
- состав стенда «безопасность компьютерных сетей»:
- роутер MIKROTIK HAP AC LITE 1;
- роутер d link ac1200 1;
- роутер tp link  $ac750$  1;
- точка доступа MIKROTIK CAP AC 1;
- веб камера tr  $d7111/r1w$  1;
- стенд «безопасность компьютерных сетей cisco» 6;
- состав стенда «безопасность компьютерных сетей cisco»:
- коммутатор cisco 2960 24port 2;
- маршрутизатор cisco 1941 2;
- сетевой экран cisco asa  $5506$  1;
- коммутатор D Link DES 1210  $10/\text{ME} 2$
- Операционные системы:
- ОС Alt Linux;
- ОС Windows;
- Microsoft Office пакет офисных программ;
- Acrobat Reader программа просмотра pdf документов;
- $7\text{Z}$ ip архиватор;
- NetEmul эмулятор компьютерных сетей;
- Cisco Packet tracer for student эмулятор сетевого оборудования Cisco;

Все объекты должны соответствовать действующим санитарным и противопожарным нормам, а также требованиям техники безопасности при проведении производственных работ.

# 3.2. Общие требования к организации образовательного процесса производственной практики.

Освоение производственной практики ПП.02 в рамках профессионального модуля является обязательным условием допуска к преддипломной практике по специальности 09.01.02. Наладчик компьютерных сетей.

Реализация программы модуля должна обеспечивать выполнение обучающимся заданий во время лабораторных работ и практических занятий, включая как обязательный компонент практические задания с использованием персональных компьютеров.

Учебная практика является обязательным разделом ОПОП и представляет собой вид учебных занятий, обеспечивающих практико ориентированную подготовку обучающихся. Реализация программы профессионального модуля предполагает учебную и производственную практики (по профилю специальности). Учебную практику рекомендуется проводить рассредоточено, а производственную – концентрированно.

#### 3.3. Кадровое обеспечение образовательного процесса

Требования к квалификации педагогических кадров, осуществляющих руководство учебной практикой в рамках профессионального модуля ПМ.02 Выполнение работ по подключению к глобальным компьютерным сетям. Установка и настройка аппаратных средств для доступа в Интернет

#### Педагогический состав:

Педагогические кадры, имеющие высшее образование, соответствующее профилю преподаваемого профессионального модуля. Опыт деятельности в организациях соответствующей профессиональной сферы является обязательным для преподавателей, отвечающих за освоение обучающимися профессионального цикла. Преподаватели должны проходить стажировку в профильных организациях не реже 1 раза в 3 года.

#### 3.4. Информационное обеспечение производственной практики

Перечень рекомендуемых учебных изданий, Интернет ресурсов, дополнительной литературы

Основные источники:

- 1. Максимов Н.В., Попов И.И.. Компьютерные сети: учебное пособие для студентов учреждений среднего профессионального образования 5 е изд., перераб. и доп. –М.: ФОРУМ, 2016 – 464 с.
- 2. Олифер В.Г., Олифер Н.А.. Компьютерные сети. Принципы, технологии, протоколы: Учебник для вузов. 5 е изд. – СПб.: Питер, 2016. – 944 с.

# Дополнительные источники:

- 1. Бигелоу С. Сети:поиск неисправностей, поддержка и восстановление. СПб.: БХВ Петербург, 2017. 1200 с.
- 2. Ватаманюк А. Создание, обслуживание и администрирование сетей на 100%, СПб: Питер, 2016 г.
- 3. Колисниченко Д. Linux. От новичка к профессионалу, СПб: БХВ Петербург, 2018 г.
- 4. Кришнамурти Б., Рексфорд Дж. Web протоколы. Теория и практика, М: Бином 2015 г.
- 5. Станек Уильям Р. Windows PowerShell 2.0. Справочник администратора, СПб: БХВ Петербург, 2017 г.

# 4. КОНТРОЛЬ И ОЦЕНКА РЕЗУЛЬТАТОВ ПРОХОЖДЕНИЯ ПРОИЗВОДСТВЕННОЙ ПРАКТИКИ

Результатом освоения рабочей программы производственной практики по ПМ.01 является овладение обучающимися видом профессиональной деятельности (ВПД) Выполнение работ по подключению к глобальным компьютерным сетям. Установка и настройка аппаратных средств для доступа в Интернет.

В том числе общими (ОК) и профессиональными (ПК) компетенциями:

- ОК 1. Понимать сущность и социальную значимость своей будущей профессии, проявлять к ней устойчивый интерес.
- ОК 2. Организовывать собственную деятельность, выбирать типовые методы и способы выполнения профессиональных задач, оценивать их эффективность и качество.
- ОК 3. Принимать решения в стандартных и нестандартных ситуациях и нести за них ответственность.
- ОК 4. Осуществлять поиск и использование информации, необходимой для эффективного выполнения профессиональных задач, профессионального и личностного развития.
- ОК 5. Использовать информационно коммуникационные технологии в профессиональной деятельности.
- ОК 6. Работать в коллективе и в команде, эффективно общаться с коллегами, руководством, потребителями.
- ОК 7. Брать на себя ответственность за работу членов команды (подчиненных), за результат выполнения заданий.
- ОК 8. Самостоятельно определять задачи профессионального и личностного развития, заниматься самообразованием, осознанно планировать повышение квалификации.
- ОК 9. Ориентироваться в условиях частой смены технологий в профессиональной деятельности.
- ПК 1.1. Выполнять проектирование кабельной структуры компьютерной сети. ПК 1.2. Осуществлять выбор технологии, инструментальных средств и средств вычислительной техники при организации процесса разработки и исследования объектов профессиональной деятельности.
- ПК 1.3. Обеспечивать защиту информации в сети с использованием программно аппаратных средств.
- ПК 1.4. Принимать участие в приемо сдаточных испытаниях компьютерных сетей и сетевого оборудования различного уровня и в оценке качества и экономической эффективности сетевой топологии.
- ПК 1.5. Выполнять требования нормативно технической документации, иметь опыт оформления проектной документации.

# Контроль и оценка результатов прохождения практики осуществляется руководителем практики.

Формой контроля практики является дифференцированный зачет.

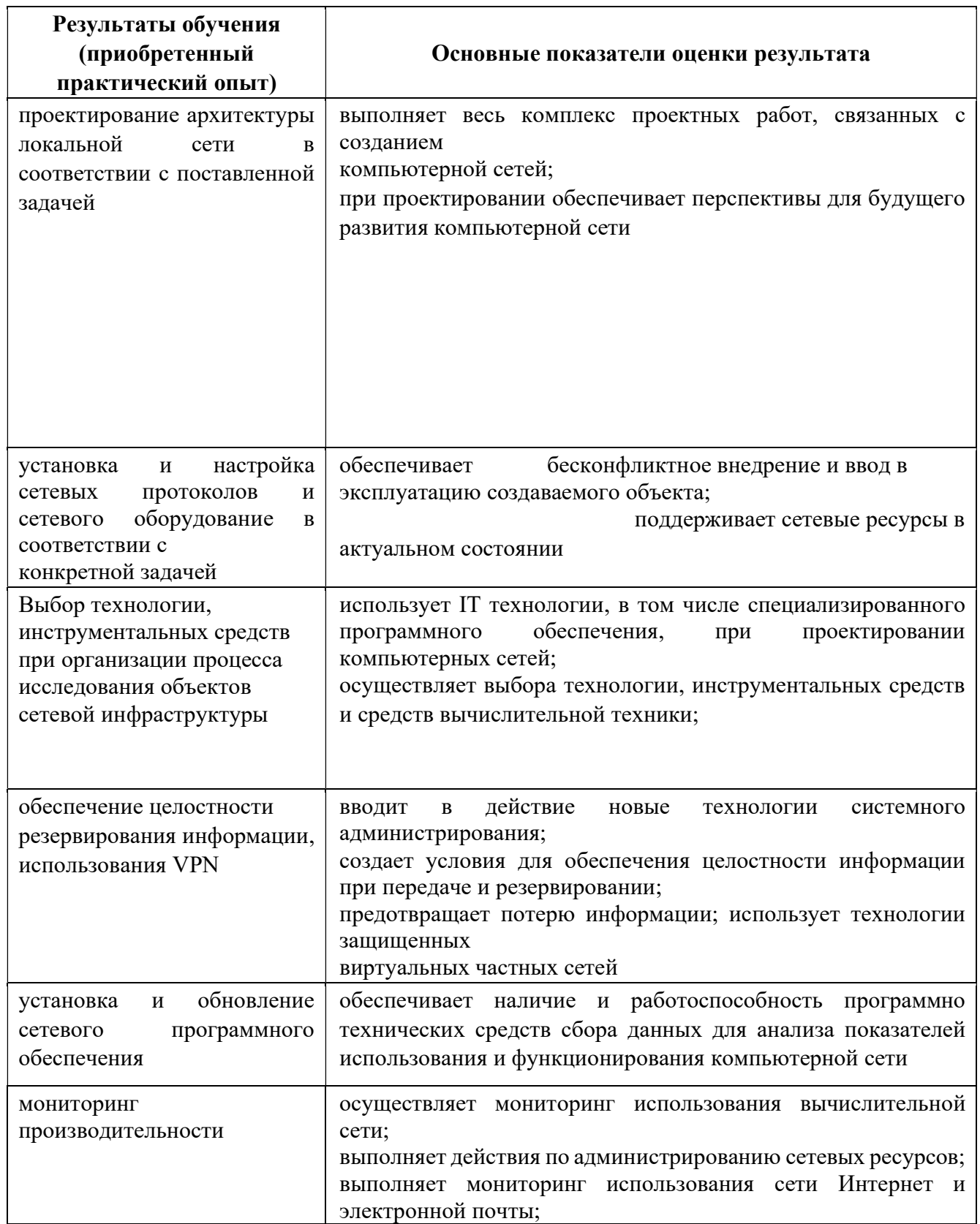

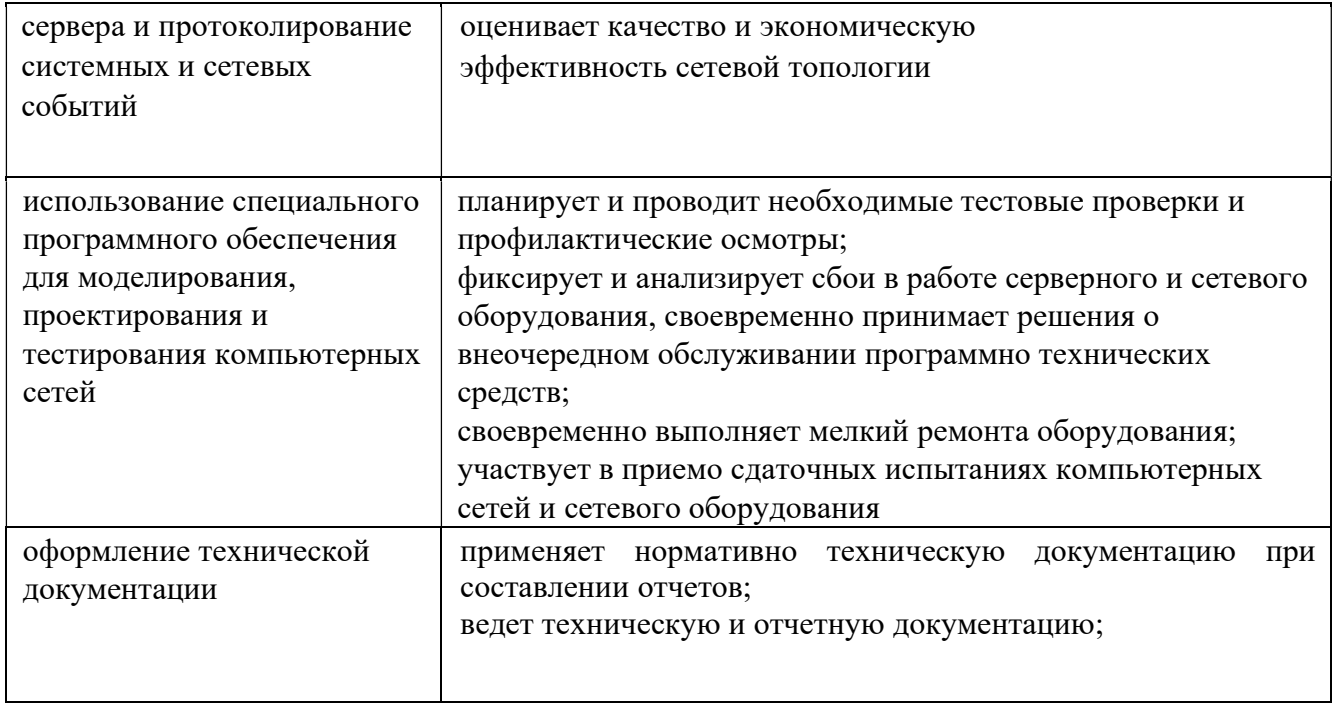

Формы и методы контроля и оценки результатов обучения должны позволять проверять у обучающихся не только сформированность профессиональных компетенций, но и развитие общих компетенций и обеспечивающих их умений.

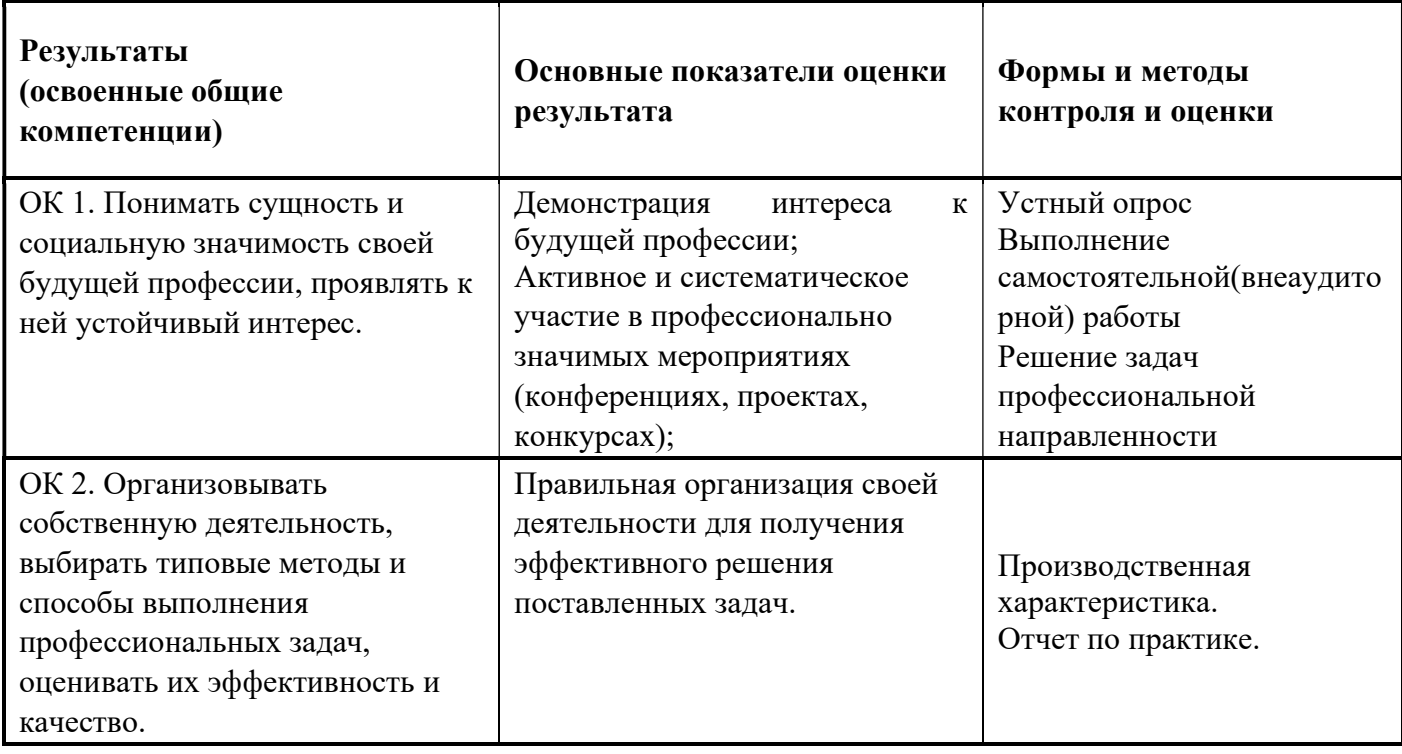

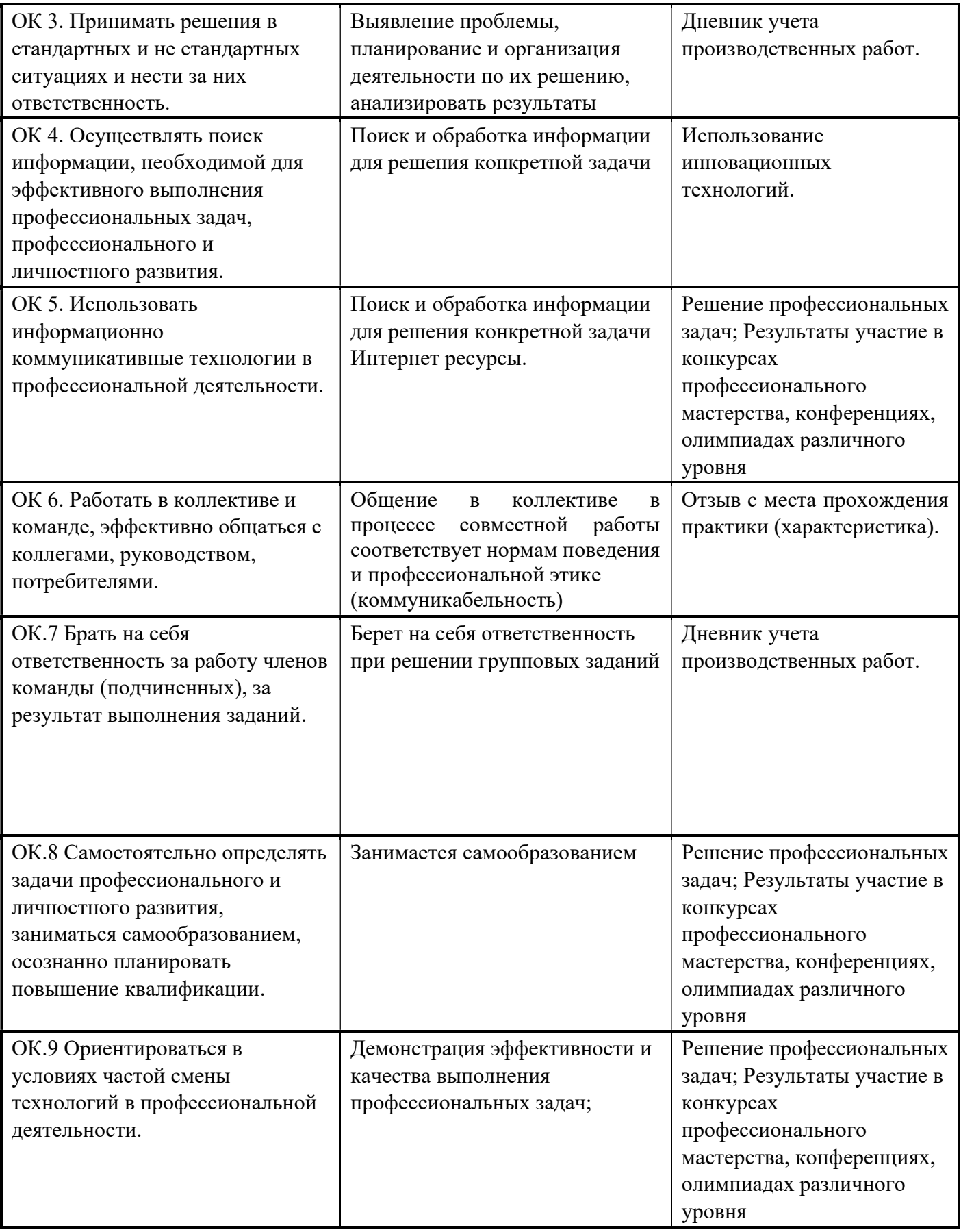